## **Photoshop 2022 (Version 23.2) Keygen Product Key Full WIN & MAC {{ upDated }} 2022**

Installing Adobe Photoshop on your computer is relatively easy, and you can do it in a few simple steps. First, you need to download and install the software on your computer. Then, you have to locate the installation.exe file and run it. Once the installation is complete, you need to locate the patch file and copy it to your computer. When you are done, you should now have a fully functional version of the software. To make sure that you have the correct software, you can check the version number. Remember, you can crack the software, so be sure to back up your files if you use a cracked version. Be sure to use the software at your own risk. If you have any questions or problems, then please feel free to let us know.

[Photoshop 2022 \(Version 23.2\)](http://emailgoal.com/bahrani/UGhvdG9zaG9wIDIwMjIgKFZlcnNpb24gMjMuMikUGh&warren.ZG93bmxvYWR8Unk2TjNRMmVIeDhNVFkzTWpVNU1qVTNOSHg4TWpVNU1IeDhLRTBwSUZkdmNtUndjbVZ6Y3lCYldFMU1VbEJESUZZeUlGQkVSbDA.domburi/inex/greeks)

Photoshop Elements 2021 allows you to edit your photos and videos with only 5 or more megapixels in size, and can't handle huge files like Photoshop Elements 20 did. While the Photoshop App for iPad is already powerful, it wasn't designed for editing low-resolution photos. But when you need to edit with fewer than five megapixels, you want to be able to put it on your tablet or phone. With that in mind, my journalists and photographers who want to edit their photos while out and about are going to love the touch-enabled editing on their tablet or phone when they're off of the office. With Adobe's Flash Builder, it'll be easier than ever to turn their photos into publications with very little effort. Am I raving? No. If you're a photographer, you're going to want to buy a tablet or phone as soon as possible. Photographers have been doing this for a while now, so there isn't as much resistance as on other platforms. The software is easy to use, and the family-friendly nature of Elements has resulted in a large user base of beginners. My conclusion: Adobe's big update this year has added a number of features that make Photoshop Elements even more useful, if only because it gives you more options to do things without leaving the application. This is another great example of how with a smaller team, comes more thoughtful and creative

software. Creative Suite 5 remained essential while Photoshop Elements 2020 was great. Now, CS5 continues to be essential but Photoshop Elements 2021—while it is slower at previewing and some other things—is a much better overall experience, more streamlined and more feature-rich in new ways.

## **Photoshop 2022 (Version 23.2)Patch With Serial Key License Key Full {{ NEw }} 2023**

The Adobe Photoshop program is a leading piece of software used for a variety of uses from photo editing to digital printing. Photoshop is used widely by professionals as well as amateurs and is one of the most popular programs because of its ability to edit, manipulate, and create graphics. If using a personal computer for graphic editing, you may want to consider purchasing a copy of the Photoshop program, which is a tool that is used to process digital photographs and other graphics. And finally, those tools which are in red boxes offer the best performance and are most commonly available in professional editing software packages. Most often, these tools require that you have either an Adobe Photoshop subscription or a purchased license for Photoshop Elements. For example, the **Whitebalance** tool is available in Photoshop Pro and Elements as part of the default colour dialog, but it's not available in other Photoshop applications. **What It Does:** The Basic Eraser functions a lot like the brush tool. You can change the size and hardness of the eraser tip to achieve a variety of effects, like blending and fades. The Background Eraser uses differences in color to help you erase unwanted background areas from your images. **What It Does:** The Basic Eraser functions a lot like the Brush Tool. You can change the size and hardness of the Eraser tip to achieve a variety of effects, like blending and fades. The Background Eraser uses differences in color to help you erase unwanted background areas. You can add or subtract layers from the background of your image. "Rocks" software is used to create a general background or other objects, which can be used as a a foundation for adding elements that you want to appear in the foreground. Features:

Photo layer. You can place photos, computer graphics, logos and more on photo layers. From this layer, you can rotate, flip, resize, move or crop the objects on it. This isn't possible in earlier versions of Photoshop. e3d0a04c9c

## **Photoshop 2022 (Version 23.2) Patch With Serial Key Activation Code {{ Hot! }} 2022**

Filter adjustments are now saved in the Photoshop Documents and Enhanced Document versions. It means that you no longer lose your filter adjustments when you export an image to other formats such as JPG, PNG, GIF, or others. As a newcomer to the world of postproduction, I figured Adobe Photoshop might be a good place to start, considering that it's built by some of the biggest names in its field. After taking a look at a number of the features found in the paid version of the app, and actually using the software for editing and design purposes, I can say that it's more than an adequate platform for the seasoned professional. However, the more advanced features found in paid tools like Photoshop CC might scare off the casual photographer looking to get creative. For a visitor who is just ready to dabble in the world of editing, this app is great. Adobe brings the best of traditional and modern professional image manipulation software to the Adobe app. Photoshop is a **web-based** software package for professional image manipulation. It includes a powerful image editor, vector tools, raster graphics, canvas, and an extensive feature set for design and creation. Websites, like this one, use powerful technology to let you reason and question your vote. We did similar polls in the past, but Adobe's more aggressive acquisition of the 3D software sector over the past year has us spending more time in the wild, exploring the landscape. It's an expensive proposition, but we're living in the age of an immersive and ever-expanding web of content creation. If you're looking to better understand the situation in which you find yourself, this's our best shot. You can get a quick overview of some of the features that differentiate Photoshop from Elements here.

download brush for photoshop cc download brush presets for photoshop cc stumpy pencil brush photoshop download download brush photoshop cs6 pencil colored pencil brush photoshop free download pencil sketch art brush photoshop free download download brush tool photoshop cc download brush photoshop cc 2020 free download brush photoshop cc download background for editing photoshop

Learn what features and tools are available to you in Photoshop--and how to use them. From removing wrinkles from your teeth to enhancing the fiery hot feeling of a sunset, Photoshop teaches you the basic steps to retouching, editing, and transforming photographs to create inspiring works of art. Photoshop is a powerful digital imaging tool used to create, edit, and share photos and illustrations. This book teaches you how to use the powerful tools and features in the program to create, polish, and edit photos, plus properly manage your files, print them, and even generate stunning prints. The book contains over 390 pages of visual explanations, helpful demos, and helpful tips. Photoshop is a powerful digital imaging tool used to create, edit, and share photos and illustrations. This book will teach you how to use the powerful tools and features in the program to create, polish, and edit photos and illustrations, plus properly manage your files, print them, and even generate stunning prints. The book contains over 390 pages of visual explanations, helpful demos, and helpful tips. Photoshop is considered as the most powerful and colorful image editing tool, and it is adored by designers worldwide. In this list, we have taken out the most powerful and renowned tools. You can find a couple of the best helpful Photoshop editing features which you can use in your work. These tools are remarkable as they allow better photo editing in Photoshop. Some of the Photoshop editing features are incorporated in each edition but there are some essential tools that do not change. There is also a couple of editing tools that were first introduced in the fifth edition and have since proven useful to artists. These tools include the Photoshop Insider app and the Photoshop Insider Chrome extension.

Adobe Photoshop gives you the freedom of control and creativity as you professionally edit your images. With the Adobe Photoshop, you can freely use and edit the whole image, including parts of the layers and the channels. You can apply text, gradients, transparency, shadow and more. Adobe Photoshop is a powerful photo editing software that is used for editing various images such as scanning, retouching, and combining scanned images with the aid of Photoshop. The Adobe Photoshop software is a multiwindow platform that contains tools for designers, photographers, scanning, image editing, retouching, vector graphics, and other purposes. The web services offered by the Adobe Photoshop are determined according to the needs and requirements of the users. The Adobe Adobe Photoshop software comes with a variety of extensions and tools. Adobe Photoshop is a powerful and professional photo editing software. The Adobe Photoshop software contains excellent and powerful features for both beginners as well as the experienced professionals to work on their photos. The Adobe Photoshop software is designed to contain the layer assisted editing features for working on and editing the image. You can also create a photo with the best quality using the Adobe Photoshop online tools. Adobe Photoshop is an image editing software. It is used to create and edit photos. With the help of the Adobe Photoshop CS6 software, you can change, crop, resize, and rotate images using inbuilt tools. The software offers many compatible tools that helps you to edit the photographs. It also allows you to work on multiple photos at a time.

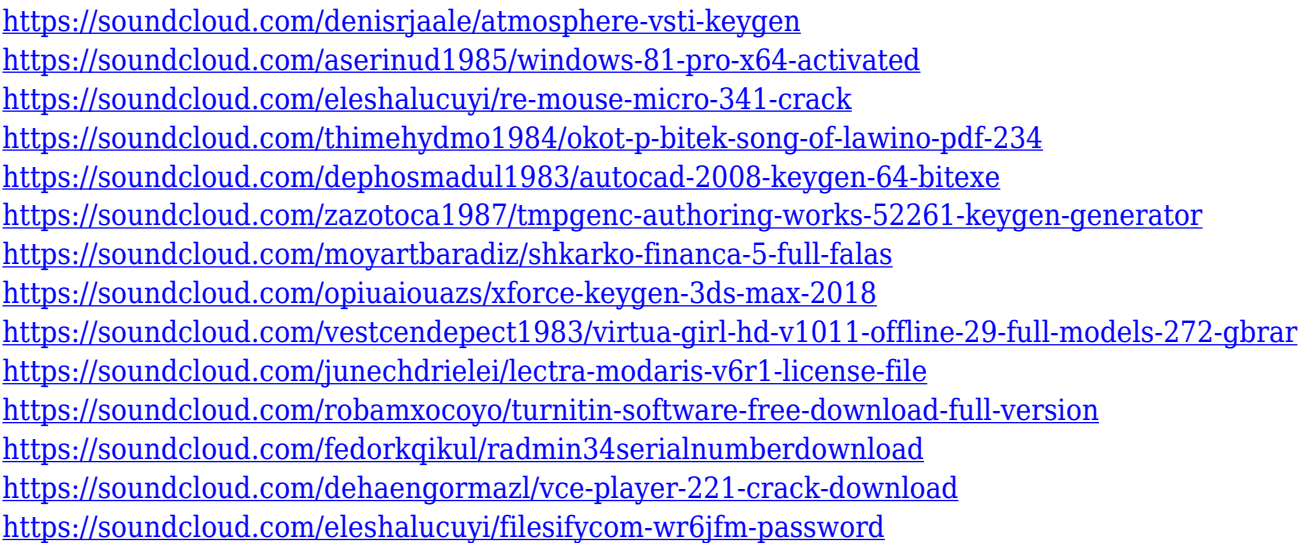

Adobe provides a comprehensive online tutorial called **Pixel Perfect Edges** to help you learn how to use Fill and Stroke Edges tool and research it's advanced features. You'll learn how to clean up the corners of photos and create exciting transparencies. There are also two other tutorials for **Filters and Patterns** and **Sharpening Tools** . This guides help customers up their game when it comes to image sharpening. Get Creative with the new features, now available in Photoshop desktop and also as part of the Creative Cloud for desktop. With Adobe Creative Cloud for desktop, you can access new features on the go. You can save and access your work from your mobile device or home PC, and save edits instantly to your desktop. In the next couple of weeks, you'll be able to try out Software for Ordering, an innovative new feature for working with artwork. The technology enables you to tweak your artwork within your Photoshop file, apply tracing templates to generate high-quality artwork that can be produced beyond your desktop Non-destructive editing is a huge part of what makes working in Photoshop so great. And it's why people flock to it. But, when editing images, one of the first things we notice is exposure. Then we find it's too light or too dark, and we want to change that. But, as long as we're just adjusting exposure in-camera, there's no quick way to do that in post-production. And, there have been dozens of different workarounds over the decades just to get our photo right in-camera.

- <http://lovetrustfoundation.com/wp-content/uploads/2023/01/annmarv.pdf>
- <http://truxposur.com/wp-content/uploads/2023/01/Download-Brush-Dispersion-Photoshop-WORK.pdf> <https://enriquecrusellas.com/download-free-adobe-photoshop-cs5-license-key-full-pc-windows-2023/> <https://firstlineafricajobs.com/wp-content/uploads/2023/01/wangraz.pdf>
- <https://therapeuticroot.com/2023/01/02/photoshop-2021-version-22-0-0-download-full-version-win/>
- [https://stonebridgehealthstaffing.com/wp-content/uploads/Adobe\\_Photoshop\\_CC\\_2015.pdf](https://stonebridgehealthstaffing.com/wp-content/uploads/Adobe_Photoshop_CC_2015.pdf)
- <https://parsiangroup.ca/2023/01/how-to-download-adobe-photoshop-elements-patched/>

<https://www.anewpentecost.com/photoshop-cs6-for-windows-8-1-free-download-free/>

- <https://rahvita.com/how-to-download-photoshop-if-you-already-bought-it-best/>
- <https://xamabu.net/catalogo-de-xamabu/?reauth=1>
- [https://baa.mx/download-3d-di-photoshop-cs6-\\_top\\_/](https://baa.mx/download-3d-di-photoshop-cs6-_top_/)
- [https://beliketheheadland.com/wp-content/uploads/2023/01/Photoshop\\_2020.pdf](https://beliketheheadland.com/wp-content/uploads/2023/01/Photoshop_2020.pdf)

<https://geezfamily.com/wp-content/uploads/2023/01/allfid.pdf>

- <https://blackbusinessdirectories.com/wp-content/uploads/2023/01/evafari.pdf>
- [https://karemat.com/wp-content/uploads/2023/01/Download-Photoshop-Cs3-Untuk-Windows-7-HOT.p](https://karemat.com/wp-content/uploads/2023/01/Download-Photoshop-Cs3-Untuk-Windows-7-HOT.pdf) [df](https://karemat.com/wp-content/uploads/2023/01/Download-Photoshop-Cs3-Untuk-Windows-7-HOT.pdf)
- [https://ourlittlelab.com/photoshop-elements-2018-download-helpx-\\_\\_top\\_\\_/](https://ourlittlelab.com/photoshop-elements-2018-download-helpx-__top__/)

[https://purosautosindianapolis.com/wp-content/uploads/2023/01/Photoshop\\_2021\\_Version\\_2242\\_\\_Do](https://purosautosindianapolis.com/wp-content/uploads/2023/01/Photoshop_2021_Version_2242__Download_free_Product_Key_With_Licence_Key__New__2022.pdf) wnload free Product Key With Licence Key\_New\_2022.pdf

https://www.virtusmurano.com/comunicati/download-photoshop-versi-portable-cs6-custom-\_verified [/](https://www.virtusmurano.com/comunicati/download-photoshop-versi-portable-cs6-custom-_verified_/)

[https://www.bullardphotos.org/wp-content/uploads/2023/01/Tri-Fold-Brochure-Template-Photoshop-](https://www.bullardphotos.org/wp-content/uploads/2023/01/Tri-Fold-Brochure-Template-Photoshop-Free-Download-HOT.pdf)[Free-Download-HOT.pdf](https://www.bullardphotos.org/wp-content/uploads/2023/01/Tri-Fold-Brochure-Template-Photoshop-Free-Download-HOT.pdf)

[https://pzn.by/design-tips-and-tricks/download-free-adobe-photoshop-2021-version-22-0-0-product-ke](https://pzn.by/design-tips-and-tricks/download-free-adobe-photoshop-2021-version-22-0-0-product-key-with-key-win-mac-2023/) [y-with-key-win-mac-2023/](https://pzn.by/design-tips-and-tricks/download-free-adobe-photoshop-2021-version-22-0-0-product-key-with-key-win-mac-2023/)

[https://www.forestofgames.org/2023/01/download-adobe-photoshop-2021-version-22-5-1-with-registr](https://www.forestofgames.org/2023/01/download-adobe-photoshop-2021-version-22-5-1-with-registration-code-hack-latest-update-2022.html) [ation-code-hack-latest-update-2022.html](https://www.forestofgames.org/2023/01/download-adobe-photoshop-2021-version-22-5-1-with-registration-code-hack-latest-update-2022.html)

[http://tutmagazine.net/wp-content/uploads/2023/01/Adobe-Photoshop-2021-Version-2231-Serial-Num](http://tutmagazine.net/wp-content/uploads/2023/01/Adobe-Photoshop-2021-Version-2231-Serial-Number-Full-Torrent-Serial-Key-2022.pdf) [ber-Full-Torrent-Serial-Key-2022.pdf](http://tutmagazine.net/wp-content/uploads/2023/01/Adobe-Photoshop-2021-Version-2231-Serial-Number-Full-Torrent-Serial-Key-2022.pdf)

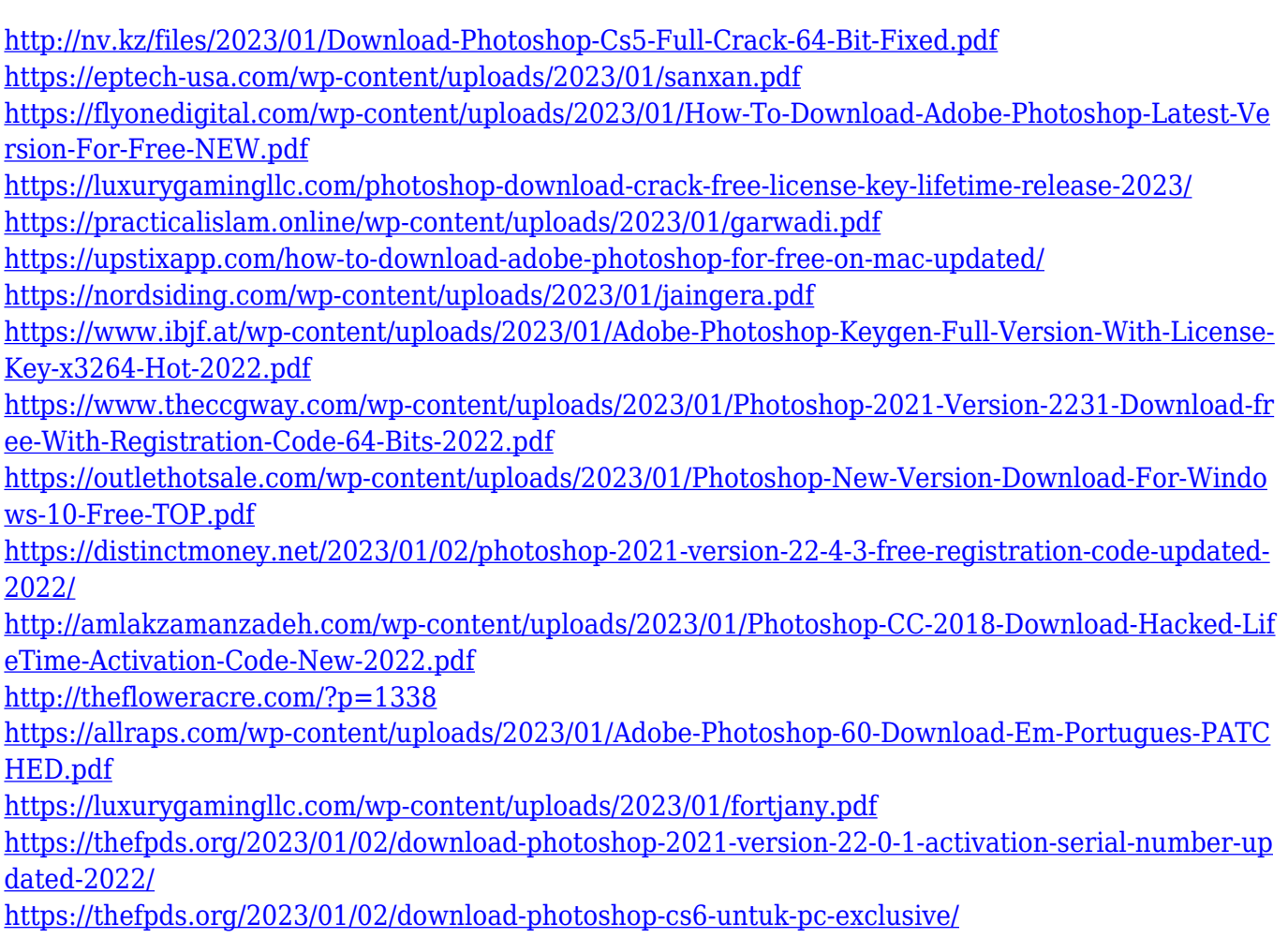

<https://hgpropertysourcing.com/photoshop-2022-download-free-keygen-full-version-2023/>

The following is a brief overview of new features included in the latest incarnations of the most popular computer graphics software. Photoshop CS2 through CS6. In the image above, the PC icon in the top left corner of the window shows that you are running 64-bit Photoshop CS5 (32-bit on Mac). Despite having been released in 1996, Fiery Graphics is still the most powerful and fastest way to create complex graphics. With this book, you'll learn best practices for editing and enhancing images, resizing images, adding text and custom graphics, and much more. It's a great tool for anyone interested in digital graphics. If you want to understand everything you can do with Photoshop, this book offers you the ultimate resource. You'll find more than 500 pages of interactive content, including 3 hours of training and 90+ video instruction by Photoshop experts. A digital photography workbook is the perfect tool for any person interested in working with images. Photographers, designers, and others can fall in love with the Adobe Photoshop Elements 12 Workbook Program, which is loaded with resources, tools, and more. It covers everything from shooting and editing to working with special

effects and composites. Essential Photography: A Hands-On Guide to Getting Super-Sharp, Natural Images is an ideal resource for beginning and advanced photographers. Learn how to use the essential tools and techniques that most experienced photographers prefer. Whether you're shooting with a DSLR, mirrorless camera, or smartphone, Essential Photography shows you how to capture the right image, each and every time.